## mail

Chipsmall Limited consists of a professional team with an average of over 10 year of expertise in the distribution of electronic components. Based in Hongkong, we have already established firm and mutual-benefit business relationships with customers from, Europe, America and south Asia, supplying obsolete and hard-to-find components to meet their specific needs.

With the principle of "Quality Parts, Customers Priority, Honest Operation, and Considerate Service", our business mainly focus on the distribution of electronic components. Line cards we deal with include Microchip, ALPS, ROHM, Xilinx, Pulse, ON, Everlight and Freescale. Main products comprise IC, Modules, Potentiometer, IC Socket, Relay, Connector. Our parts cover such applications as commercial, industrial, and automotives areas.

We are looking forward to setting up business relationship with you and hope to provide you with the best service and solution. Let us make a better world for our industry!

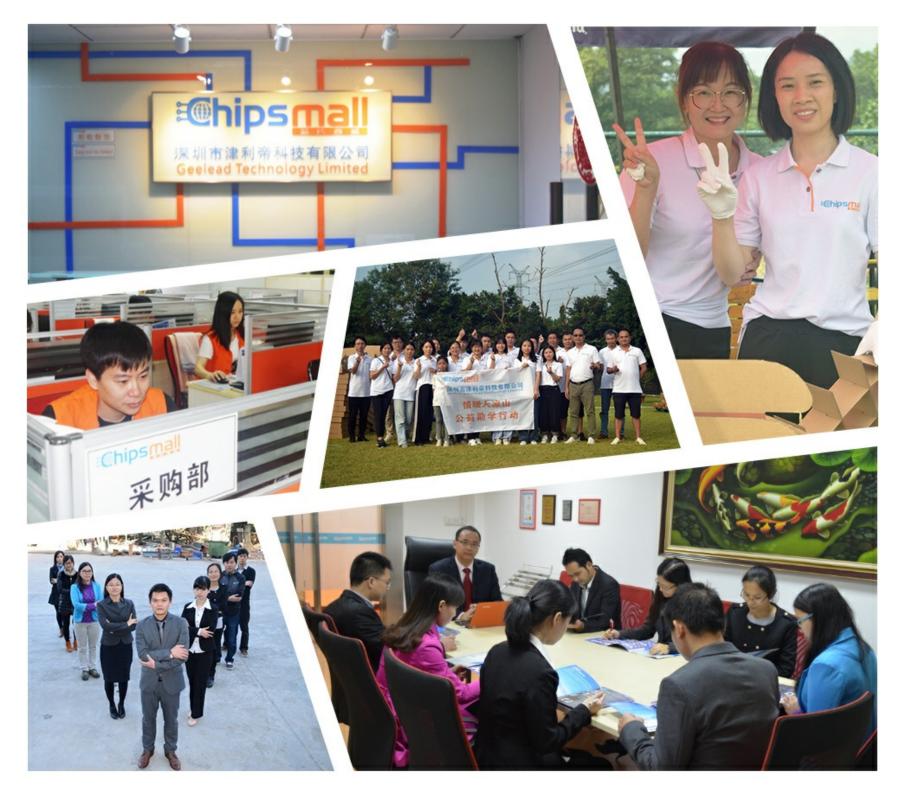

## Contact us

Tel: +86-755-8981 8866 Fax: +86-755-8427 6832 Email & Skype: info@chipsmall.com Web: www.chipsmall.com Address: A1208, Overseas Decoration Building, #122 Zhenhua RD., Futian, Shenzhen, China

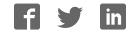

## Test Procedure for the NCP1060BUCKGEVB

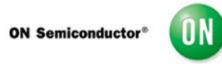

The following steps detail the test procedure for all these boards:

Necessary Equipment:

1 Current limited 90 ÷ 265Vrms AC source (current limited to avoid board destruction in case of a defective part) (e.g. AGILENT 6811)

1 AC Volt-Meter able to measure up to 300V AC. (e.g. KEITHLEY 2000)

1 AC Amp-Meter able to measure up to 3A AC. (e.g. KEITHLEY 2000)

4 DC Volt-Meter able to measure up to 50V DC. (e.g. KEITHLEY 2000)

4 DC Amp-Meter able to measure up to 5A DC. (e.g. KEITHLEY 2000)

4 DC Electronic Load 0 - 60A (e.g. AGILENT 6060B)

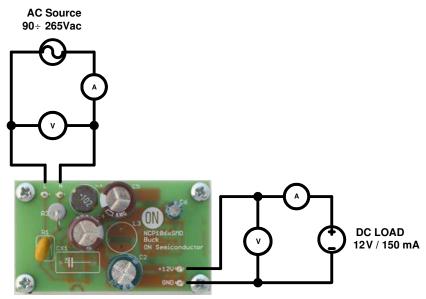

Figure 1: Test Setup for Buck Convertor

**Test Procedure (Buck convertor):** 

- 1. Connect the test setup as shown in Figure 1.
- 2. Apply an input voltage, Uin =90 265Vac
- **3.** Apply Iout(load) = 0A
- 4. Check that Uout is no higher than 15V
- 5. Increate Iout(load) load to: 150 mA
- 6. Check that Uout is 12V
- 7. Power down the load
- 8. Power down Uin
- 9. End of test